# EDUCACIÓN BÁSICA REGULAR Nivel Primaria A04-EBRP-11 / Profesor de Innovación Pedagógica

**Fecha de aplicación: enero de 2023**

Concurso para el Ascenso de Escala en la Carrera Pública Magisterial 2023

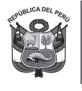

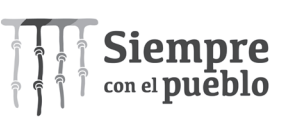

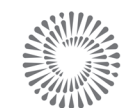

# INSTRUCCIONES

Esta prueba contiene sesenta (60) preguntas. A continuación, se presenta la cantidad mínima de preguntas que usted debe acertar para clasificar a la siguiente etapa según la escala magisterial a la que postula:

- Si usted está postulando a la segunda escala, debe acertar al menos 36 preguntas.
- Si usted está postulando a la tercera escala, debe acertar al menos 38 preguntas.
- Si usted está postulando a la cuarta escala, debe acertar al menos 40 preguntas.
- Si usted está postulando a la quinta escala, debe acertar al menos 42 preguntas.
- Si usted está postulando a la sexta escala, debe acertar al menos 44 preguntas.
- Si usted está postulando a la séptima escala, debe acertar al menos 46 preguntas.
- Si usted está postulando a la octava escala, debe acertar al menos 46 preguntas.

El tiempo máximo para el desarrollo de las sesenta preguntas es de tres horas. Usted puede administrar dicho tiempo como lo estime conveniente.

**NO** se descontará puntaje por las respuestas erradas o sin marcar.

# ORIENTACIONES PARA EL MARCADO DE LA FICHA DE RESPUESTAS

Cada pregunta presenta tres alternativas de respuesta (A, B, C). Al marcar sus respuestas, tome en cuenta las siguientes indicaciones:

- Use el lápiz que el aplicador le entregó.
- Marque solo una alternativa de respuesta por pregunta, rellenando el círculo completamente de la siguiente manera:  $\bullet$ .
- **NO** debe deteriorar su Ficha de Respuestas. Evite borrones o enmendaduras, pues podrían afectar la lectura de su ficha.
- **NO** se tomarán en cuenta las respuestas marcadas en el cuadernillo, sino solo aquellas marcadas en su Ficha de Respuestas.
- Recuerde que **NO** debe arrancar hojas del cuadernillo.

### **El correcto marcado de la Ficha de Respuestas es de su exclusiva responsabilidad y debe ser realizado conforme a lo señalado en las indicaciones.**

Cuando el aplicador dé la indicación de inicio de la prueba, y antes de resolverla, verifique con detenimiento que el cuadernillo contenga las sesenta preguntas y que la prueba no presente algún error de impresión o de compaginación. Si esto ocurriera, el aplicador le facilitará el apoyo respectivo.

*No pase aún esta página. Espere la indicación del aplicador para comenzar.*

#### **Siglas utilizadas en esta subprueba:**

- **AIP:** Aula de Innovación Pedagógica
- **PIP:** Profesor de Innovación Pedagógica
- **IE**: Institución Educativa
- **TIC:** Tecnologías de la Información y la Comunicación

1 | Una estudiante busca y selecciona información en fuentes en internet para elaborar un texto acerca de la diversidad de los ecosistemas en nuestro país.

¿Qué capacidad del Currículo Nacional está desarrollando **principalmente** la estudiante al realizar esta actividad?

**a** Personaliza entornos virtuales.

**b** Interactúa en entornos virtuales.

**c** Gestiona información del entorno virtual.

2 | Como parte de una sesión de aprendizaje sobre elaboración de prototipos en 3D, una profesora realiza las siguientes preguntas a los estudiantes:

"¿Alguna vez han visto un prototipo en 3D? ¿Conocen cómo se elaboran estos prototipos? ¿Qué herramientas tecnológicas se requieren para esto? ¿Cuál creen que es la utilidad de contar con un prototipo en 3D de algún objeto?".

¿Qué proceso de aprendizaje ha promovido **principalmente** la profesora en los estudiantes al realizar estas preguntas?

- **a** La generación de conflicto cognitivo.
- $\left[\mathbf{b}\right]$  La transferencia de aprendizajes.
- **c** La activación de saberes previos.

- ¿En cuál de las siguientes actividades se promueve **menos** el pensamiento crítico en los **3**estudiantes?
	- **a** El uso de un video tutorial para elaborar un mapa conceptual sobre las características de la célula.
	- **b** El uso de un cuestionario en línea para responder preguntas abiertas acerca de personajes de la historia que los inspiran.
	- **c** El uso de un foro para el intercambio de opiniones acerca del impacto de la publicidad en la adquisición de determinados productos.

**4** Observe la siguiente tecla del teclado de una computadora:

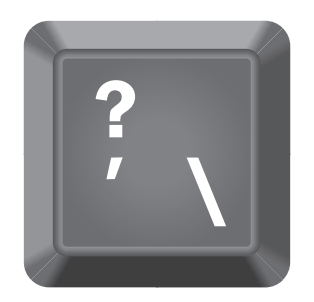

¿Qué acción se debe realizar para escribir el caracter \ de la tecla en un documento?

**a** Presionar la tecla Shift + la tecla que presenta el caracter \

**b** Presionar la tecla Alt Gr + la tecla que presenta el caracter \

**c** Presionar las teclas Ctrl + Enter + la tecla que presenta el caracter \

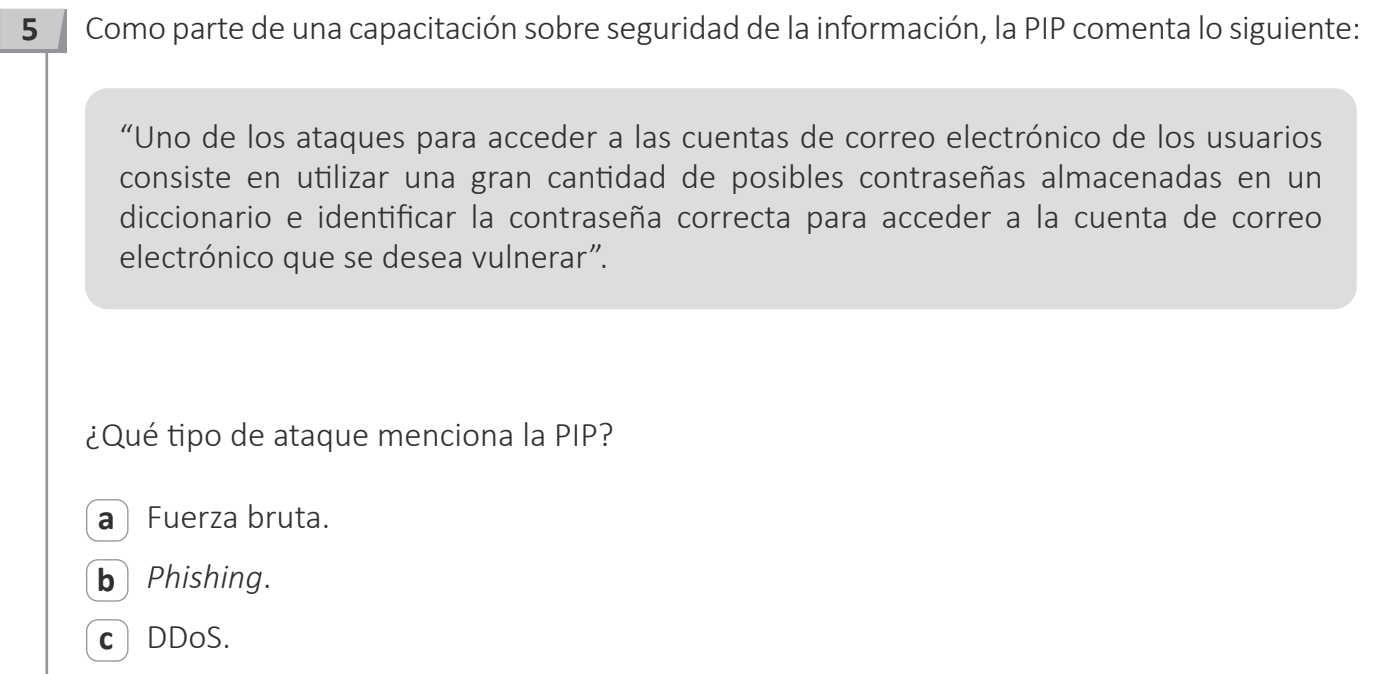

**6** | Un profesor del área de Ciencia y Tecnología ha usado una herramienta informática de libre acceso para crear un boletín informativo sobre los hallazgos del telescopio espacial Hubble. El profesor tiene como propósito incrustar este boletín en su blog personal. La herramienta que utilizó el profesor le proporciona las siguientes tres opciones:

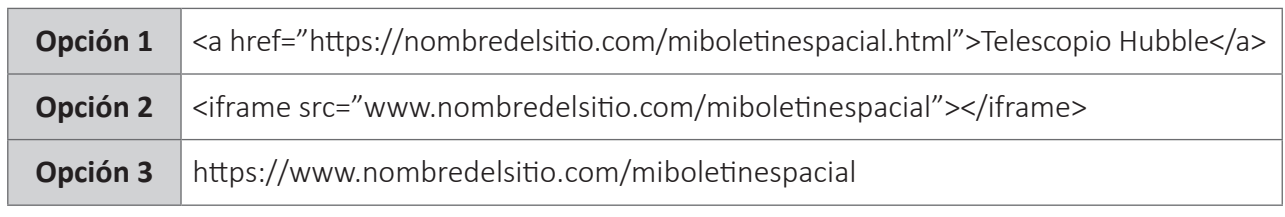

¿Cuál de las opciones debe utilizar el profesor para incrustar el boletín en su blog?

**a** Opción 1.

**b** Opción 2.

**c** Opción 3.

7 | En una de las sesiones de aprendizaje del área de Comunicación, los estudiantes consultarán diferentes páginas en internet para elaborar un resumen en un procesador de texto en el AIP. En el aula se encuentra Carla, una estudiante en condición de discapacidad visual, específicamente baja visión.

De acuerdo con la condición en la que se encuentra la estudiante y la actividad a desarrollar, ¿cuál de las siguientes acciones es **más** pertinente realizar?

**a** Cambiar la resolución de la pantalla.

**b** Cambiar el tamaño del texto al editar el documento.

**c** Utilizar el zoom de las aplicaciones de navegación y de edición de texto.

8 | A continuación, se presenta una tabla con la información acerca del espacio disponible de tres diferentes unidades de almacenamiento:

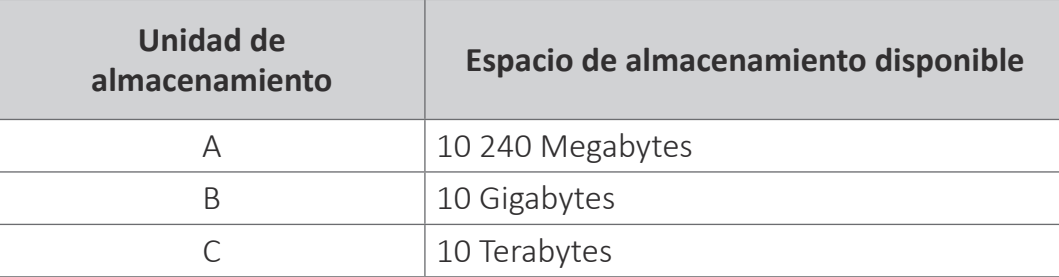

A partir de la tabla, ¿cuál de las siguientes proposiciones es **correcta**?

**a** La unidad A y B presentan el mismo espacio de almacenamiento disponible.

**b** La unidad A presenta mayor espacio de almacenamiento disponible que la unidad C.

**c** La unidad B presenta menor espacio de almacenamiento disponible que la unidad A.

#### ¿En qué consiste el particionamiento del disco duro? **9**

- **a** En la organización de los datos dentro del disco duro para mejorar los tiempos de acceso a la información.
- **b** En la creación de usuarios y la asignación de permisos de acceso diferenciado a la información contenida en el disco duro.
- **c** En la división del disco duro en nuevas unidades lógicas que pueden ser administradas como si fueran discos duros independientes.

Una profesora ha guardado un archivo en una carpeta de una computadora del AIP. Luego, **10** la profesora ha compartido la carpeta para que los estudiantes puedan acceder a esta a través de las demás computadoras del AIP. Algunos estudiantes accedieron a la carpeta y descargaron el archivo. Sin embargo, otros estudiantes no pudieron visualizar la carpeta, a pesar de que esta aparecía como compartida en la computadora de la profesora.

¿Por qué solamente algunos estudiantes accedieron a la carpeta compartida por la profesora?

- **a** Porque la carpeta fue compartida desde una computadora con sistema operativo de usuario local.
- **b** Porque el tamaño de la carpeta superaba el límite del sistema de archivos del sistema operativo.
- **c** Porque la carpeta fue compartida desde una computadora con sistema operativo servidor.

Un PIP desea potenciar una computadora operativa del AIP cambiando el microprocesador que **11**tiene instalado por un microprocesador de una generación mayor. Ambos microprocesadores son compatibles porque pueden ser instalados en el mismo *socket* de la placa madre. Sin embargo, al instalar el nuevo microprocesador e intentar encender la computadora, esta no muestra la pantalla del POST ni carga el sistema operativo.

¿Qué acción debe realizar el PIP para solucionar este problema?

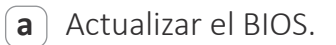

- $\mathbf{b}$  Reconectar el disco duro.
- $\left( \mathbf{c} \right)$  Reinstalar el sistema operativo.

12 Un profesor ha planificado utilizar un simulador como parte de una actividad de aprendizaje con los estudiantes. El profesor encontró el simulador en un sitio web, abrió y observó el funcionamiento del simulador en su computadora. Faltando unos días para realizar la actividad, el profesor intentó abrir el simulador en las computadoras del AIP, sin embargo, este no se visualizó y en la pantalla del navegador se observó el siguiente mensaje:

"El contenido de esta página requiere una versión más reciente del visor SWF".

El profesor tiene como propósito ejecutar el simulador en las computadoras del AIP sin eliminar la configuración que se encuentra en el navegador.

¿Cuál de las siguientes acciones es **más** adecuada para este propósito?

- **a** Buscar el simulador en otro formato y reproducirlo en el navegador.
- **b** Actualizar el *plugin* del navegador a través de internet.
- **c** Descargar nuevamente el navegador para reinstalarlo.

#### Lea la siguiente situación y responda las preguntas 13 y 14.

Un directivo necesita acceder vía remota, es decir, desde su domicilio, a la computadora ubicada en la dirección de la IE. En ese sentido, el directivo ha solicitado asistencia técnica vía telefónica. Durante la llamada, el técnico le solicita que ejecute la aplicación de símbolo de sistema para obtener los datos de red de la computadora de su domicilio. Estos datos son los siguientes:

- Nombre de la computadora
- Dirección IP de la computadora
- Dirección física de la computadora

**13** ¿Qué programa debe ejecutar el directivo para abrir la aplicación de símbolo de sistema?

- **a** MSCONFIG.EXE
- **b** SERVICES.MSC
- **c** CMD.EXE

14 Luego de que el directivo ejecuta la aplicación de símbolo de sistema, ¿cuál de los siguientes comandos le permitiría obtener los datos solicitados por el técnico?

- **a** IPCONFIG/ALL
- **b** NETSTAT
- **c** PING

15 Una usuaria acaba de instalar un videojuego descargado de internet en su computadora. Antes de instalar este videojuego, la usuaria daba clic en el navegador y este abría una ventana de búsqueda de información. Sin embargo, después de dicha instalación, al dar clic en el navegador se abre una ventana de publicidad de juegos *online*.

La usuaria intenta modificar la página de inicio del navegador, pero no lo logra porque esta opción se encuentra bloqueada.

¿Por qué la computadora de la usuaria presenta este problema?

- **a** Porque el videojuego instaló una extensión en el navegador.
- **b** Porque el videojuego reemplazó el archivo .EXE del navegador.
- **c** Porque el videojuego instaló un *malware* en el sistema operativo.

16 | Al abrir el navegador, un usuario visualiza una página web de publicidad en lugar de la ventana de búsqueda de información. En ese sentido, el usuario necesita realizar un procedimiento para que, al abrir el navegador, por defecto, se abra la ventana de búsqueda de información. Además, el usuario quiere conservar otras configuraciones del navegador, como por ejemplo extensiones, contraseñas, etc.

¿Qué procedimiento debe realizar el usuario?

- **a** Formatear el disco duro y reinstalar el sistema operativo.
- **b** Modificar la configuración del navegador desde el registro.
- **c** Eliminar los archivos del navegador manualmente y reinstalarlo.

#### Lea la siguiente situación y responda las preguntas 17 y 18.

En una IE, los estudiantes están trabajando una investigación sobre desarrollo sostenible. Esta actividad incluye el registro semanal de información a través de una encuesta *online* que los estudiantes aplicarán a tres integrantes de su familia o amistades durante tres meses. A continuación, se muestran cuatro preguntas que forman parte de la encuesta.

- ¿Apagó las luces de su domicilio cuando no era necesario tenerlas encendidas?
- ¿Cuántas bolsas plásticas empleó esta semana?
- ¿Recicló algunos materiales que empleó en la semana?
- ¿Cómo considera que está actuando frente al calentamiento global?
- 17 Para registrar las respuestas, se propone que los encuestados registren la información en la siguiente dirección: http://215.12.65.122. Sin embargo, según la opinión de algunos estudiantes, esta codificación resulta complicada de recordar y, por ello, sugieren cambiar la dirección por http://www.desarrollosostenible2029.pe

¿Qué elemento corresponde al cambio sugerido?

**a** *Hosting*.

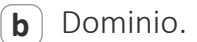

**c** Servidor.

La profesora de Matemática propone a los estudiantes representar la información que **18**obtengan, cuando se aplique la encuesta, en tablas y gráficos en una hoja de cálculo.

En ese contexto, Manuel, un estudiante, expresa que la pregunta "¿Cómo considera que está actuando frente al calentamiento global?" no se puede procesar automáticamente. La profesora recoge el problema identificado por Manuel y solicita a los estudiantes que propongan una alternativa de solución a dicho problema.

¿Cuál de los siguientes estudiantes manifiesta la alternativa **más** pertinente?

- **a** Mario dice: "Debemos colocar en la encuesta categorías de respuesta para esa pregunta, de tal forma que puedan elegir entre bien, regular o mal".
- **b** Micaela dice: "Se debe excluir la pregunta del procesamiento de datos y solo debemos considerarla como una referencia".
- **c** Luisa dice: "Considero que debemos reemplazar la pregunta por otra que pueda responderse con sí o no".

## Lea la siguiente situación y responda las preguntas 19 y 20.

Como parte de la elaboración de una página web en lenguaje HTML, una estudiante desarrolló el siguiente código en un editor de texto:

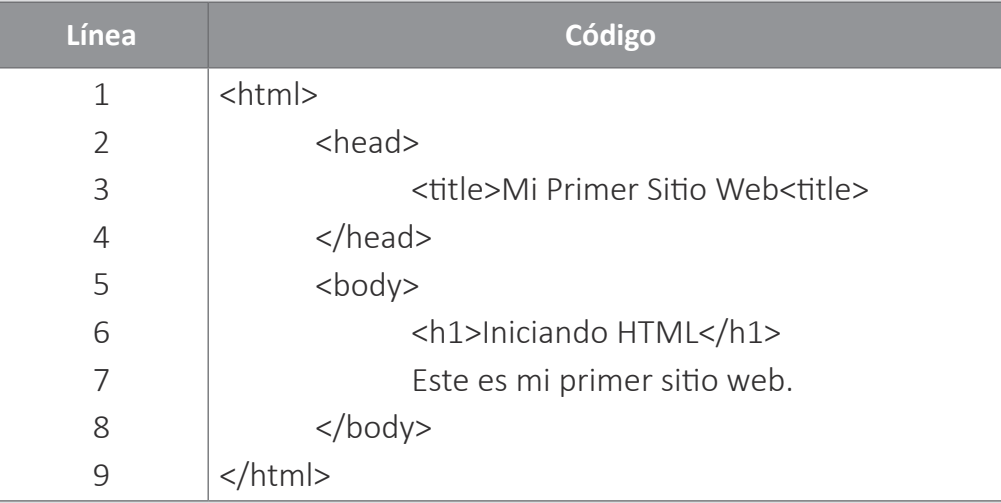

La estudiante guardó el código en un archivo con el nombre "pagina.html". Sin embargo, al abrir dicho archivo en el navegador web, la estudiante identifica que no se visualiza ningún texto y solo se observa un fondo blanco.

**19** ¿A qué se debe el problema identificado por la estudiante?

- **a** A que dejó abierta la etiqueta <title> en la línea 3.
- **b** A que ingresó la etiqueta <h1> en la línea 6.
- **c** A que guardó el archivo en formato HTML.

Luego de solucionar el problema, la estudiante ha pensado insertar, dentro del código **20**desarrollado, un video embebido que encontró en un sitio web de videos.

¿Qué ventaja ofrece embeber un video dentro del código desarrollado?

- **a** Obtener una copia del video para almacenarlo en el *hosting* junto con la página web de la estudiante.
- **b** Obtener un registro de los usuarios que visualizaron el video desde la página web de la estudiante.
- **c** Visualizar el video desde la página web de la estudiante sin necesidad de acceder al sitio web donde se encuentra alojado el video.

Un estudiante ha utilizado la computadora de una biblioteca municipal desde la cuenta de **21** invitado. Él ha ingresado a su correo electrónico a través de internet y, luego de cerrar sesión, ha notado que su cuenta de correo ha quedado registrada y se autocompleta al colocar el cursor en la casilla de correo electrónico.

Considerando que la computadora tiene una configuración para acceder a internet vía proxy, ¿qué acción debe realizar el estudiante para que su cuenta de correo no quede registrada en dicha computadora sin eliminar su configuración de internet?

- **a** Desinstalar el navegador y volver a instalarlo.
- **b** Eliminar los marcadores registrados en el navegador.
- $\epsilon$ ) Eliminar todos los datos del historial de navegación.

Algunos sitios web presentan como característica el visualizarse en diferentes dispositivos sin **22**alterar su apariencia.

¿Qué característica de los sitios web **principalmente** se ha descrito?

**a** Interactividad.

**b** Adaptabilidad.

**c** Minimalismo.

Un equipo de estudiantes se encuentra desarrollando un sitio web para su proyecto de **23** emprendimiento. El sitio web deberá visualizarse en el navegador de los siguientes dispositivos: computadora, *tablet* y *smartphone*.

¿Cuál de las siguientes combinaciones de lenguajes de programación es la **más** pertinente para que el sitio web sea visualizado correctamente en los dispositivos?

- **a** *Visual Basic* y C++
- **b** HTML y CSS
- **c** *Python* y SQL

Un estudiante se encuentra buscando información en internet. Al ingresar a uno de los **24**sitios web, le aparece un mensaje que indica que es necesario autorizar el uso de *cookies*. El estudiante cree que, si autoriza el uso de *cookies,* la configuración de la computadora podría cambiar. Por esta razón, decide cerrar dicho sitio web.

¿Qué implica autorizar el uso de *cookies*?

- **a** Que el sitio web pueda guardar la información que el estudiante gestione en este.
- **b** Que se genere un acceso VPN desde el sitio web a la computadora del estudiante.
- **c** Que se instalen diferentes aplicaciones del sitio web en la computadora del estudiante.

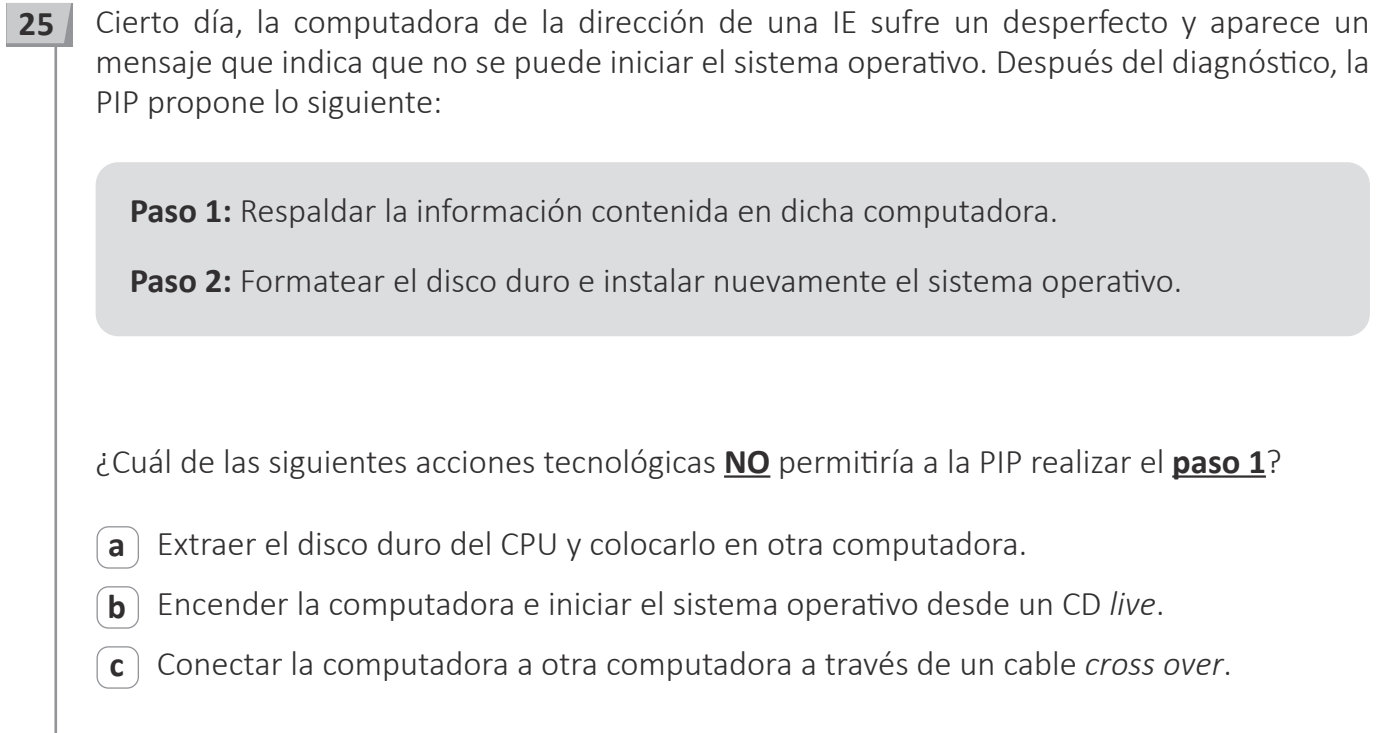

Desde hace unos días, la computadora de escritorio del AIP está presentando una serie de fallas: reinicios, encendidos con ruidos extraños en la parte posterior cerca del conector de energía, y el ventilador de la parte posterior dejó de funcionar. El día de hoy un profesor presionó el botón de encendido y la computadora no se encendió ni emitió ningún sonido. **26**

¿Cuál de los siguientes componentes de la computadora es el que podría estar causando la falla?

**a** La memoria RAM.

**b** La fuente de poder.

**c** El *cooler* del procesador.

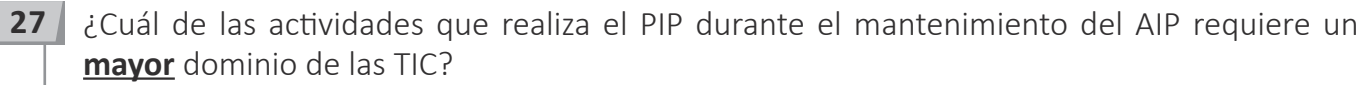

**a** Instalar y configurar un navegador web.

**b** Instalar y configurar una *suite* ofimática.

**c** Instalar y configurar un sistema operativo.

Un AIP posee una línea de acceso a internet vía ADSL de 100 MB, la misma que se distribuye **28** para el trabajo administrativo y pedagógico en el AIP. Actualmente, se adquirirá una línea adicional de 100 MB para que los profesores y estudiantes puedan utilizar el internet durante las sesiones de aprendizaje.

¿Qué dispositivo permite unir ambas líneas de internet y compartirlas en una misma red?

**a** Balanceador.

**b** Repetidor.

**c** *Switch.*

¿Cuál de las siguientes es una función del servidor proxy? **29**

**a** Almacenar y enrutar las operaciones de correo electrónico.

**b** Escanear la red en busca de virus o equipos desactualizados.

**c** Permitir que los equipos conectados a una red accedan a internet.

Un directivo ha grabado un audio para orientar a los profesores sobre la aplicación de la **30** norma técnica referida al inicio del año escolar. Este audio será compartido a través del sitio web institucional para que los profesores puedan acceder a este, ya sea desde el mismo sitio web o descargándolo.

¿Cuál de los siguientes recursos TIC ha elaborado el directivo?

- **a** *Slidecast.*
- **b** *Vodcast.*
- **c** *Podcast.*

En el marco de un proyecto para promover el cuidado ambiental, los estudiantes tienen como **31**propósito plantear acciones para involucrar e invitar a la acción a toda la comunidad educativa en este proyecto. Los miembros de la comunidad educativa tienen cuentas institucionales de correo electrónico.

¿Cuál de las siguientes acciones es **más** pertinente que realicen los estudiantes para lograr su propósito?

- **a** Enviar un mensaje a los miembros de la comunidad educativa con una lista de acciones que pueden realizar para el cuidado ambiental. El mensaje tendrá confirmación de lectura para identificar quiénes potencialmente participarán en el proyecto realizando algunas de las acciones de la lista.
- $\mathsf{b}$  Solicitar a los miembros de la comunidad educativa su participación mediante propuestas de frases que inviten al cuidado ambiental. Los estudiantes colocarán estas frases como parte de su firma en los correos institucionales para que sea visible tanto en los nuevos correos que ellos envían como en los correos que responden.
- **c** Colocar en el sitio web institucional un mensaje con el enlace a un mural virtual abierto. La comunidad educativa podría participar en este mural, ya sea con comentarios y fotos acerca de las acciones que realizan para el cuidado ambiental, o visualizando las intervenciones de los otros usuarios y reaccionando a estas.

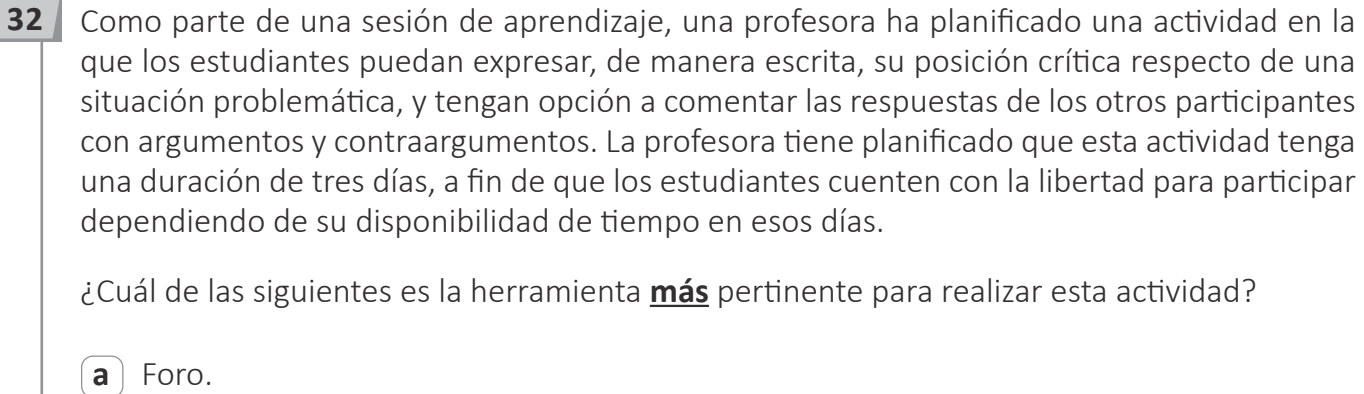

- **b** Wiki.
- **c** Tarea.

- En un par de días, un grupo de estudiantes de una IE va a participar en la etapa final del **33**campeonato mundial de Robótica en Canadá. Sus compañeros y profesores están muy emocionados y le piden al PIP que busque una opción que les permita observar la competencia en vivo y en directo. ¿Cuál de las siguientes es la opción **más** pertinente?
	- **a** Gestionar un enlace vía microondas con la televisora local.
	- **b** Filmar el evento y luego colocarlo en un repositorio de videos.
	- **c** Realizar un *streaming* con una cámara o celular conectado a internet.

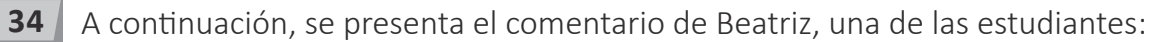

"Mi tía usa redes sociales. Ella dice que todo el tiempo recibe invitaciones de personas que no conoce. No sé cómo podría hacer para que ya no le pase esto".

A continuación, se presentan las intervenciones de tres estudiantes. ¿Cuál de ellos brinda la solución **más** pertinente al problema comentado por Beatriz?

- **a** Ana dice: "Tu tía debe configurar su perfil, restringiéndolo a modo privado".
- **b** Bianca dice: "Tu tía tiene que, conforme recibe invitaciones de estas personas, rechazar las invitaciones una por una".
- **c** Camilo dice: "Tu tía debe modificar los permisos de su cuenta para que solo reciba invitaciones de sus conocidos".

El AIP de una IE cuenta con servicio de internet, *laptops* XO, computadoras de escritorio, **35**módem y *switch*; sin embargo, las *laptops* XO no pueden conectarse a internet, pues requieren de un dispositivo adicional. ¿Qué dispositivo se necesita para conectar estos equipos a internet?

**a** *Access point*.

**b** Servidor.

**c** *Hub*.

Una profesora tiene como propósito buscar información en internet acerca de dos tipos **36** de organizadores visuales: mapa mental y mapa conceptual. La profesora necesita que el contenido de las páginas que le presente el buscador muestre una comparación de las características de estos organizadores visuales.

De acuerdo con el propósito de la profesora, ¿cuál de las siguientes alternativas es una forma de búsqueda avanzada pertinente?

- **a** Site: mapas.com "mapa mental vs mapa conceptual"
- $\left(\mathbf{b}\right)$  Allintitle: mapa mental vs mapa conceptual
- **c** Mapa -mental -conceptual

Una profesora está realizando una actividad con los estudiantes de quinto grado con las *laptops* XO del AIP. Como parte de la actividad, solicita a los estudiantes que ingresen a su "vecindario", donde visualizarán a sus compañeros de clase. Luego, les pide que elijan a un estudiante seleccionando la opción "Invitar a la actividad charla" que aparece al hacer clic sobre el ícono del compañero visualizado, para realizarle una breve entrevista. **37**

Al iniciar la actividad, un estudiante indica a la profesora que no puede visualizar a sus compañeros en el "vecindario". ¿Cuál es la **primera** acción que debe realizar el PIP para brindar solución al problema reportado por el estudiante?

- **a** Realizar el testeo de la XO.
- **b** Cambiar las antenas inalámbricas.
- $\epsilon$  Reinstalar el sistema operativo de la XO.

## Lea la siguiente situación y responda las preguntas 38 y 39.

Un estudiante ha elaborado el pseudocódigo de un programa que le permite estimar su ahorro anual a través del ingreso de 12 posibles propinas mensuales. Luego de ingresar las 12 posibles propinas, el programa mostrará el monto del ahorro final recaudado.

El pseudocódigo es el siguiente:

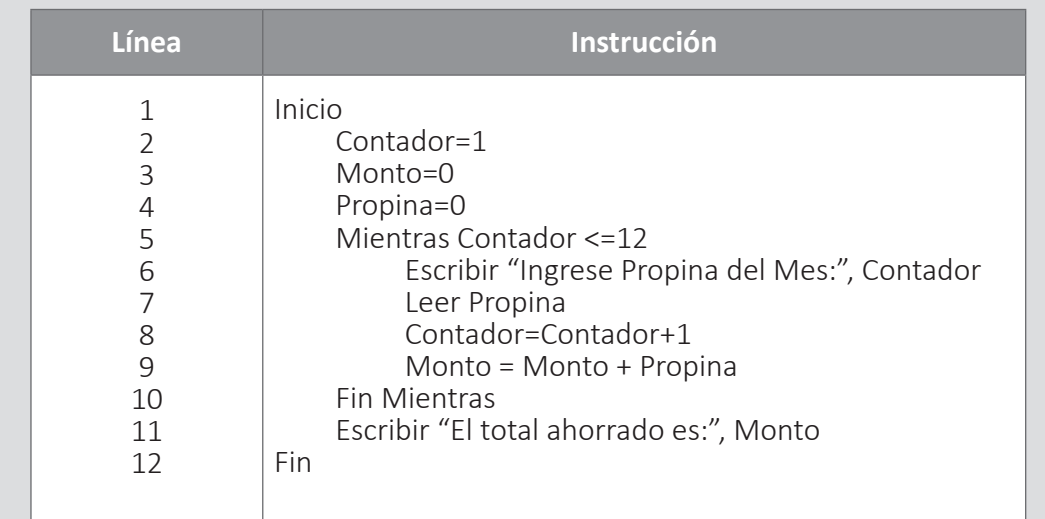

**38** ¿Qué tipo de estructura presenta el pseudocódigo propuesto por el estudiante?

**a** Lineal.

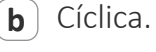

**c** Condicional.

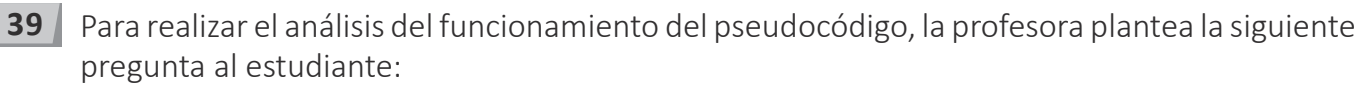

"¿Qué sucedería si se elimina la línea 8 del pseudocódigo?".

¿Cuál de las siguientes alternativas responde a la pregunta planteada por la profesora?

- **a** El pseudocódigo se ejecutaría hasta "Leer Propina".
- **b** El pseudocódigo dejaría de ejecutarse en su totalidad.
- **c** El pseudocódigo pediría ingresar la propina del mes indefinidamente.

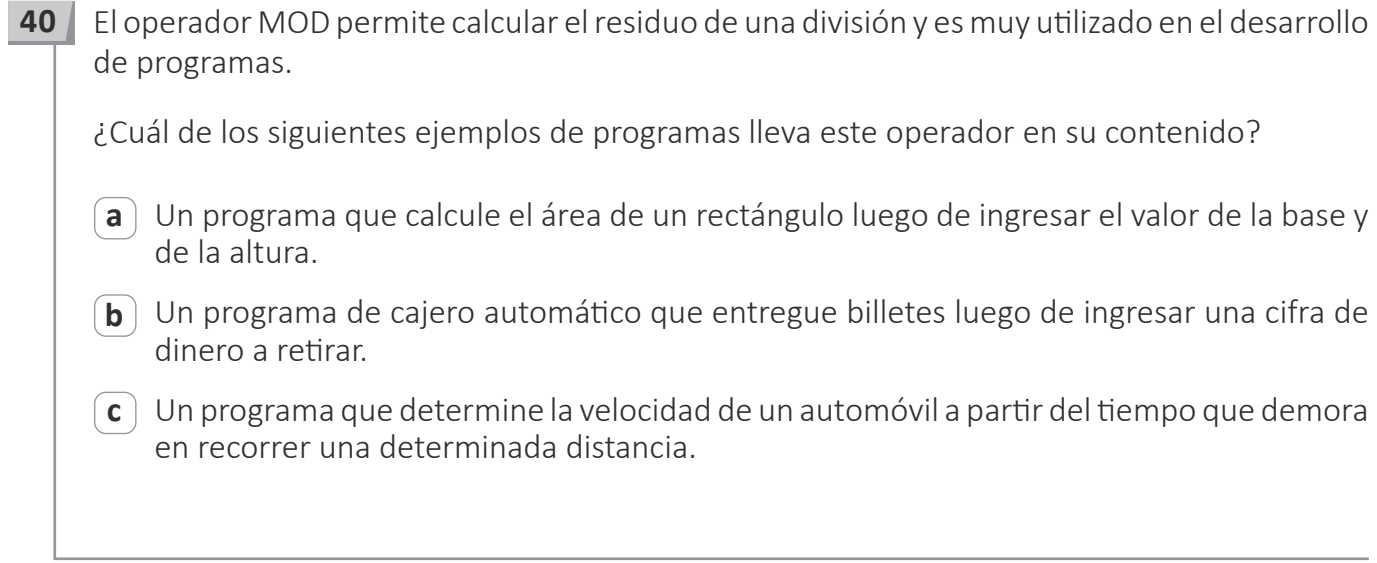

¿Cuál de las siguientes alternativas es una consecuencia de la descarga de la batería interna **41**de la placa madre?

**a** La computadora no enciende.

- **b** Se retrasa la hora y fecha del sistema.
- **c** Se activa automáticamente el modo hibernación.

Durante una sesión de aprendizaje del área de Matemática, una profesora plantea a los **42**estudiantes un ejercicio que consiste en el desarrollo de un pseudocódigo que permita determinar si un número entero ingresado en la computadora es par o impar.

A continuación, se presenta el pseudocódigo desarrollado por uno de los estudiantes:

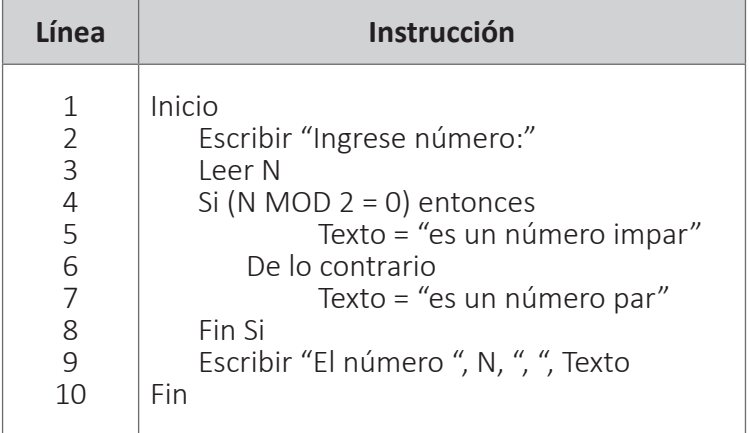

¿Qué **error** se evidencia en el pseudocódigo desarrollado por el estudiante?

**a** Intercambiar las respuestas de la condición.

**b** Incluir el operador MOD.

**c** Omitir un bucle.

Un usuario asistirá a un evento virtual en el que, como requisito, se solicita que todos los **43** participantes tengan audio y una cámara web de buena resolución encendidos. En ese contexto, el usuario ingresa a una página web para identificar las características actuales de su servicio de internet, las cuales son las siguientes:

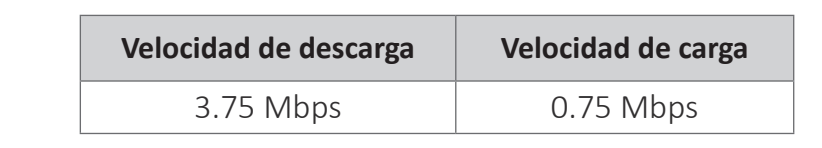

¿Qué situación es **más** probable que ocurra?

- **a** El usuario no podrá conectarse al evento virtual.
- **b** El usuario no podrá visualizar la imagen de la cámara de los otros participantes del evento.

**c** El usuario no podrá mostrar a los participantes del evento la imagen de su cámara de manera continua.

Antes de iniciar el año escolar, una PIP brindará el mantenimiento a las *laptops* XO de la **44**IE. Dichas *laptops* XO se encuentran inoperativas debido a fallas en el registro del sistema operativo; estas fallas no permiten que este sistema inicie su funcionamiento. Por esta razón, la PIP reinstalará el sistema operativo en dichos dispositivos.

¿Cuál de las siguientes opciones debe utilizar la PIP para reinstalar el sistema operativo en las *laptops* XO?

**a** Un CD instalador con la imagen del sistema operativo.

**b** Una memoria USB con la imagen del sistema operativo.

**c** Un servidor de archivos local con la imagen del sistema operativo.

- **45** Se ha instalado un antivirus en las computadoras del AIP para, entre otras cosas, protegerlas de virus transmitidos por las memorias flash USB de los estudiantes. El PIP está elaborando el protocolo de uso del antivirus para que los estudiantes sepan cuándo es su obligación utilizarlo. ¿En qué momento se deberían revisar las memorias flash USB con el antivirus?
	- **a** Luego de abrir un archivo que se encuentra en ella.
	- **b** Si es que aparece el mensaje "Virus detectado".
	- $\left( \mathbf{c} \right)$  Al insertarlas en la computadora.

Como parte de una unidad didáctica en el área de Ciencia y Tecnología, los estudiantes **46** realizarán una actividad en la que ingresarán a diferentes páginas web en el AIP. Sin embargo, el día en el que el profesor y los estudiantes van a realizar la actividad, el profesor identifica que las páginas web a las que ingresan los estudiantes demoran en cargar.

¿Cuál es la causa **más** probable de la intermitencia del servicio de internet?

**a** La ruptura del cable UTP que se conecta al servidor proxy desde el módem.

**b** La conexión simultánea de varios usuarios al servicio de internet.

**c** El hecho de que el róuter esté apagado.

- ¿Cuál de las siguientes estrategias es **más** pertinente para iniciar a los estudiantes en el uso **47**de la hoja de cálculo? **a** Presentar un conjunto de diapositivas que expliquen qué es una hoja de cálculo, para qué se utiliza y cuáles son sus principales herramientas.
	- **b** Pedirles que elaboren el presupuesto de todo lo que se necesita para la fiesta de fin de año de la IE en una hoja de cálculo, e ir guiándolos en el uso de las principales herramientas.
	- **c** Pedirles que busquen información sobre los diversos tipos de hojas de cálculo y hagan un resumen de sus principales herramientas y funciones para presentarlo ante sus compañeros.

# Lea la siguiente situación y responda las preguntas 48 y 49.

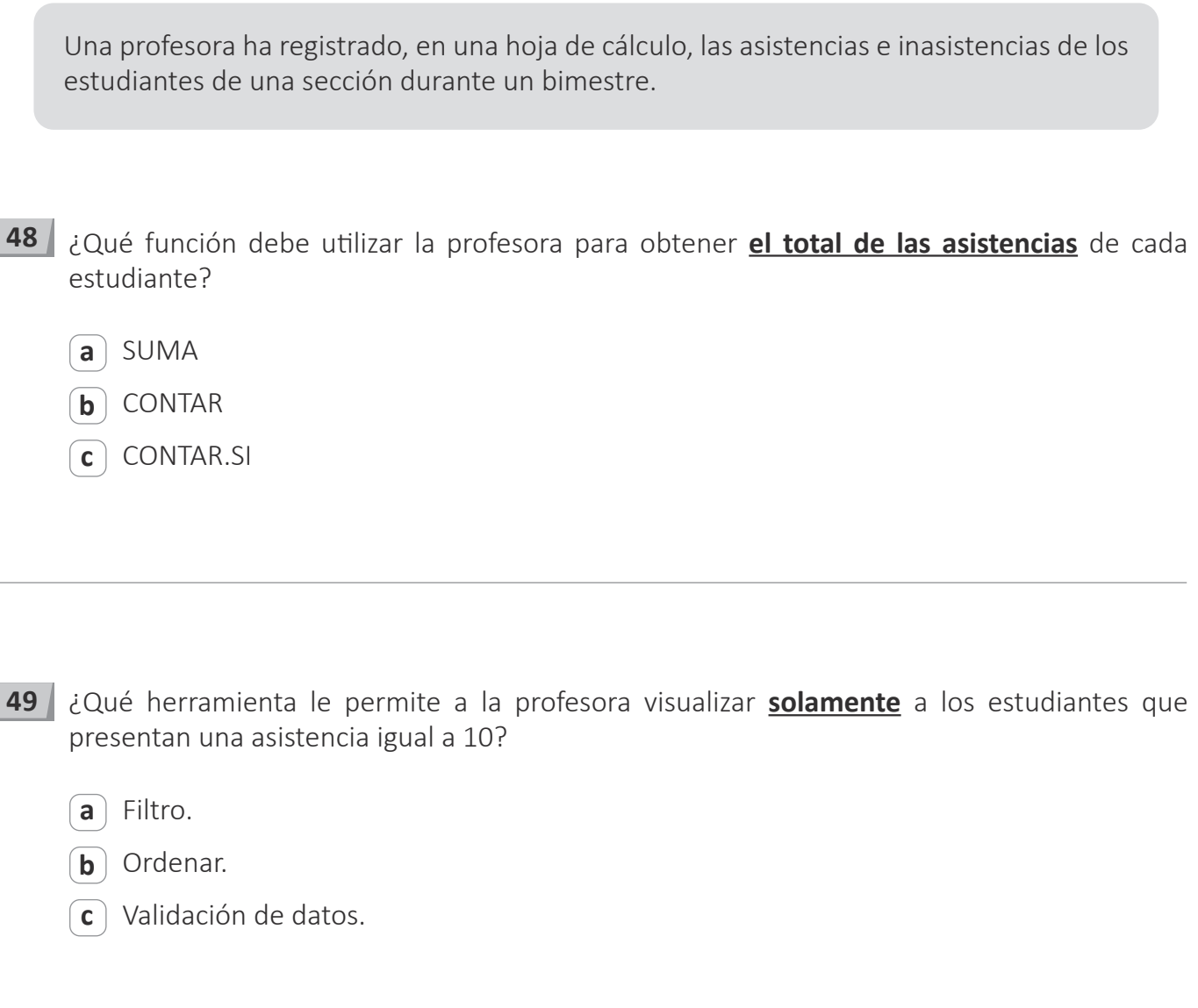

Como parte de una sesión de aprendizaje, una profesora ha solicitado a los estudiantes crear **50** una hoja de cálculo en la que se determine el importe total a pagar en una compra afecta por un impuesto, luego de ingresar el importe neto de dicha compra. Además, la profesora comenta a los estudiantes que el importe neto debe estar en una celda rotulada como IMPORNETO y, que la tasa de este impuesto es el 18 % del importe neto.

¿Cuál es la fórmula que deben utilizar los estudiantes para calcular el **importe total** a pagar?

 $\mathbf{a}$  =IMPORNETO $*18\%$ 

 $\mathbf{b}$  =IMPORNETO $*$ 0.18

 $c$  =IMPORNETO $*1.18$ 

Una estudiante le comenta al profesor que la hoja de cálculo en la que se encuentra trabajando **51**presenta la coma como separador de decimales. Sin embargo, ella ha notado que, en las hojas de cálculo en las que trabajan sus compañeros, el separador de decimales es el punto.

¿Cuál es la causa **más** probable de la diferencia observada por la estudiante?

**a** La hoja de cálculo se encuentra protegida.

**b** El programa requiere la instalación de un complemento.

**c** El sistema operativo presenta diferente configuración regional.

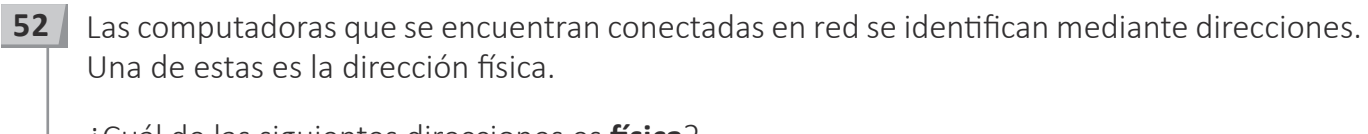

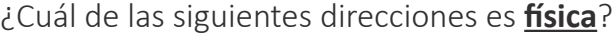

**a** IPv4

- $(b)$  MAC
- **c** IPv6

¿Cuál de los siguientes grupos de números es una dirección IP privada **correcta**? **53**

**a** 192.168.257.200

 $\boxed{b}$  192.168.1.256

 $\boxed{\text{c}}$  192.168.3.156

¿Cómo se denomina el tipo de red que permite que las *laptops* XO se conecten directamente **54**entre sí?

**a** Estrella.

 $\left(\overline{\mathbf{b}}\right)$  Malla.

 $\left(\begin{matrix} \cdot & \cdot \\ \cdot & \cdot \end{matrix}\right)$  Bus.

**55** A continuación, se presenta la URL de un sitio web:

## http://www.elcolegio.edu.pe/cursos

De acuerdo con esta URL, ¿cómo se encuentra organizado el sitio web?

- **a** Este sitio web presenta un subdominio denominado "cursos".
- **b** Este sitio web presenta una carpeta denominada "cursos".
- **c** Este sitio web presenta un dominio denominado "cursos".

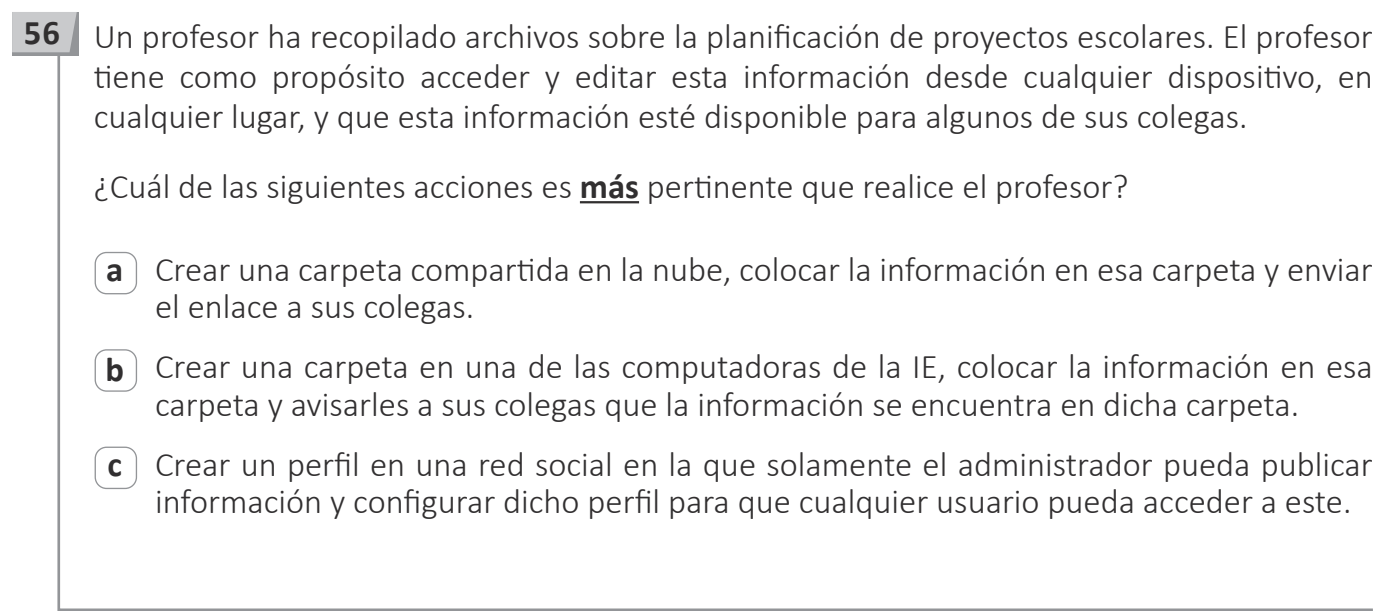

# Lea la siguiente situación y responda las preguntas 57 y 58.

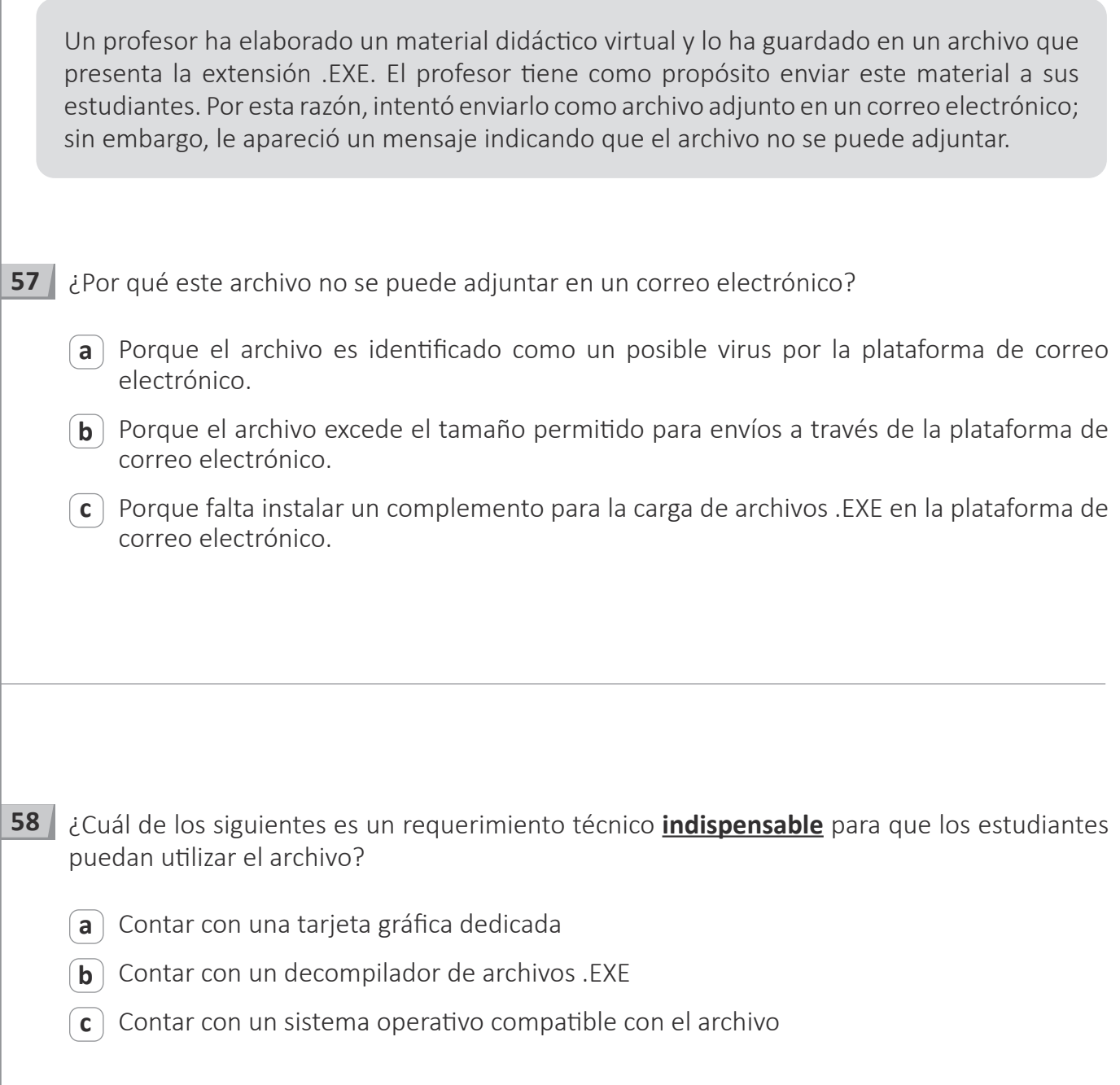

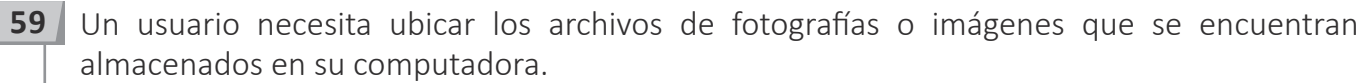

Luego de abrir el explorador de archivos del sistema operativo, ¿cuál de los siguientes es el criterio de búsqueda que debe utilizar el usuario?

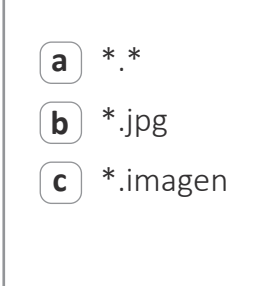

Un usuario está elaborando la imagen del logotipo de su marca en un editor gráfico. Esta **60**imagen debe tener un fondo transparente.

¿Qué extensión debe tener el archivo de esta imagen?

**a** .BMP

 $\left(\overline{\mathbf{b}}\right)$  .PNG

**c** .JPEG

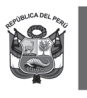

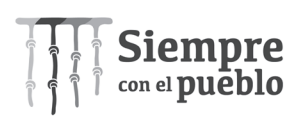

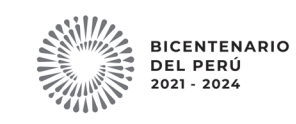